excel -

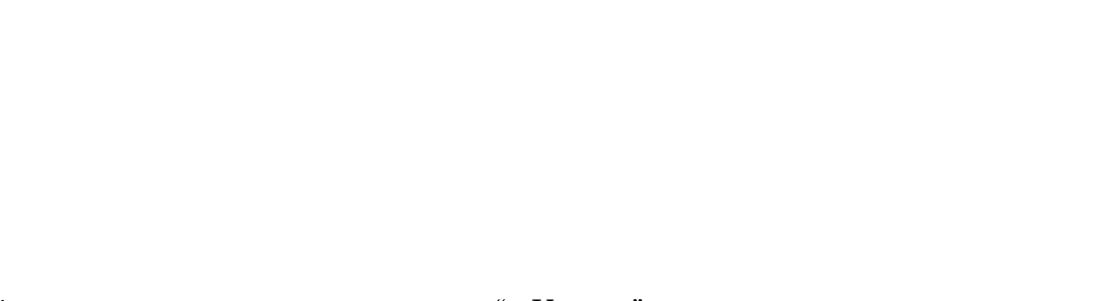

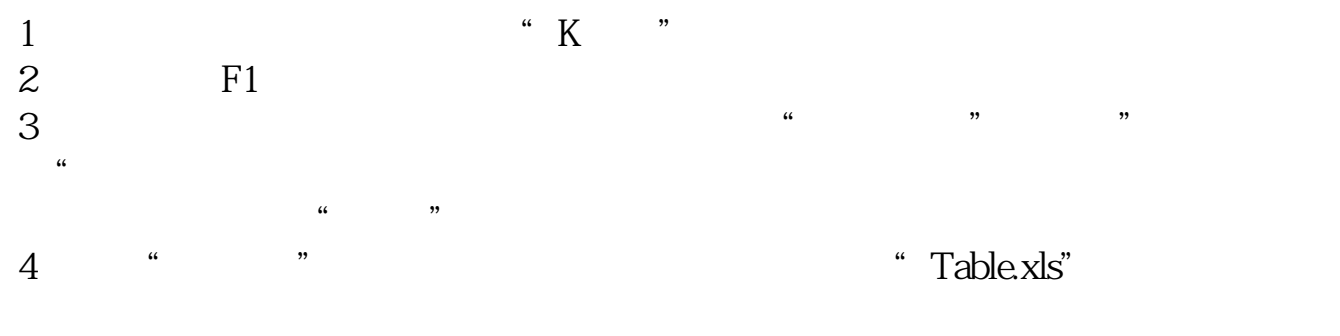

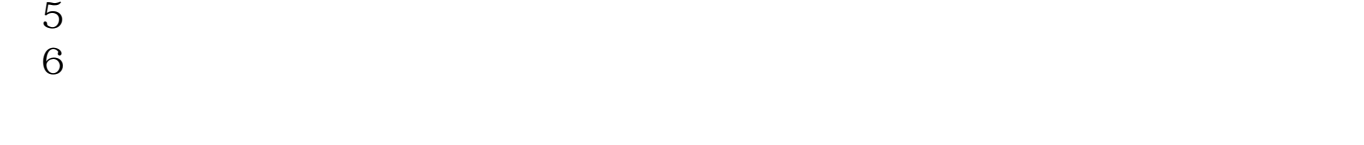

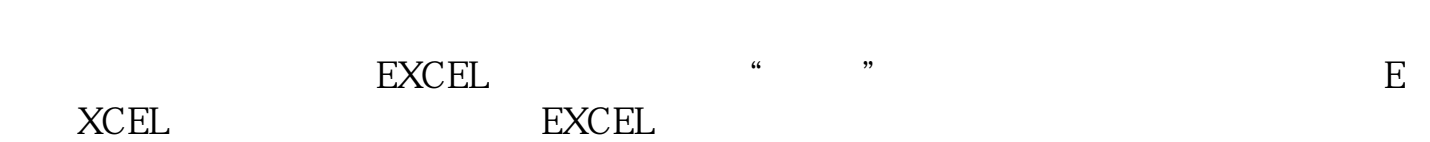

\*://pan.baidu\*/s/1hqBxZbY精选财务数据\_样本(2022 2022年数据点击网址--下载

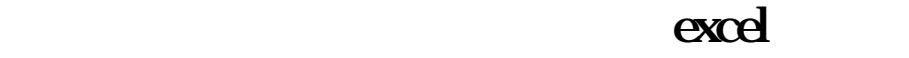

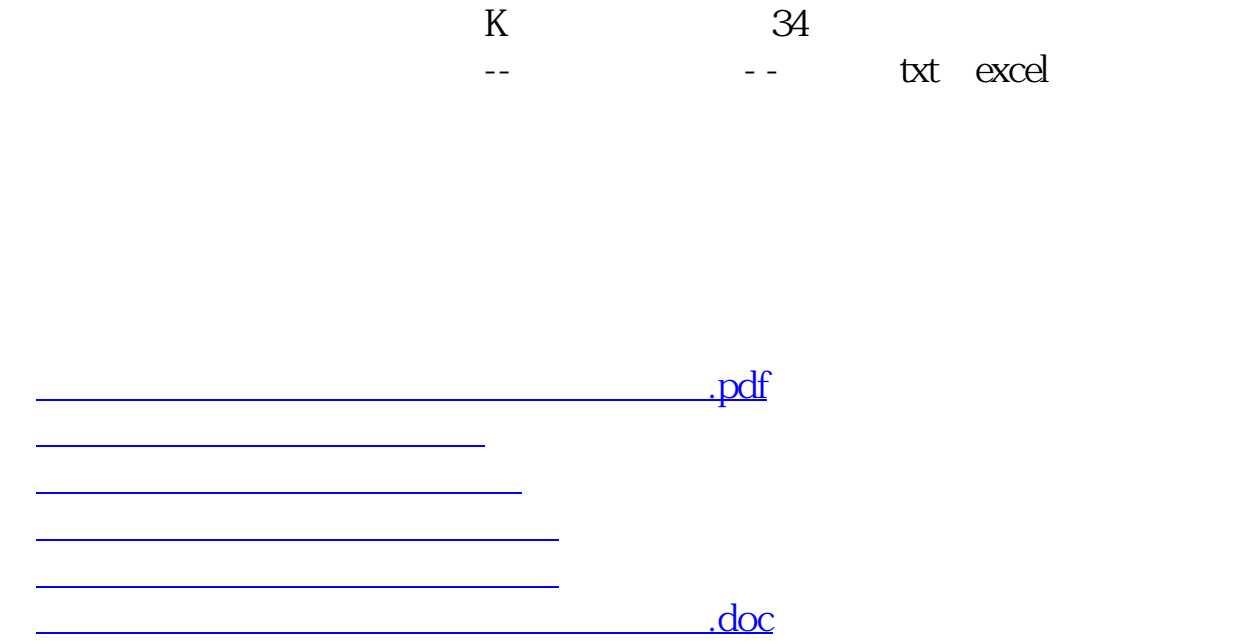

<sub>。</sub>

<https://www.gupiaozhishiba.com/read/41197945.html>